# Articulate Storyline

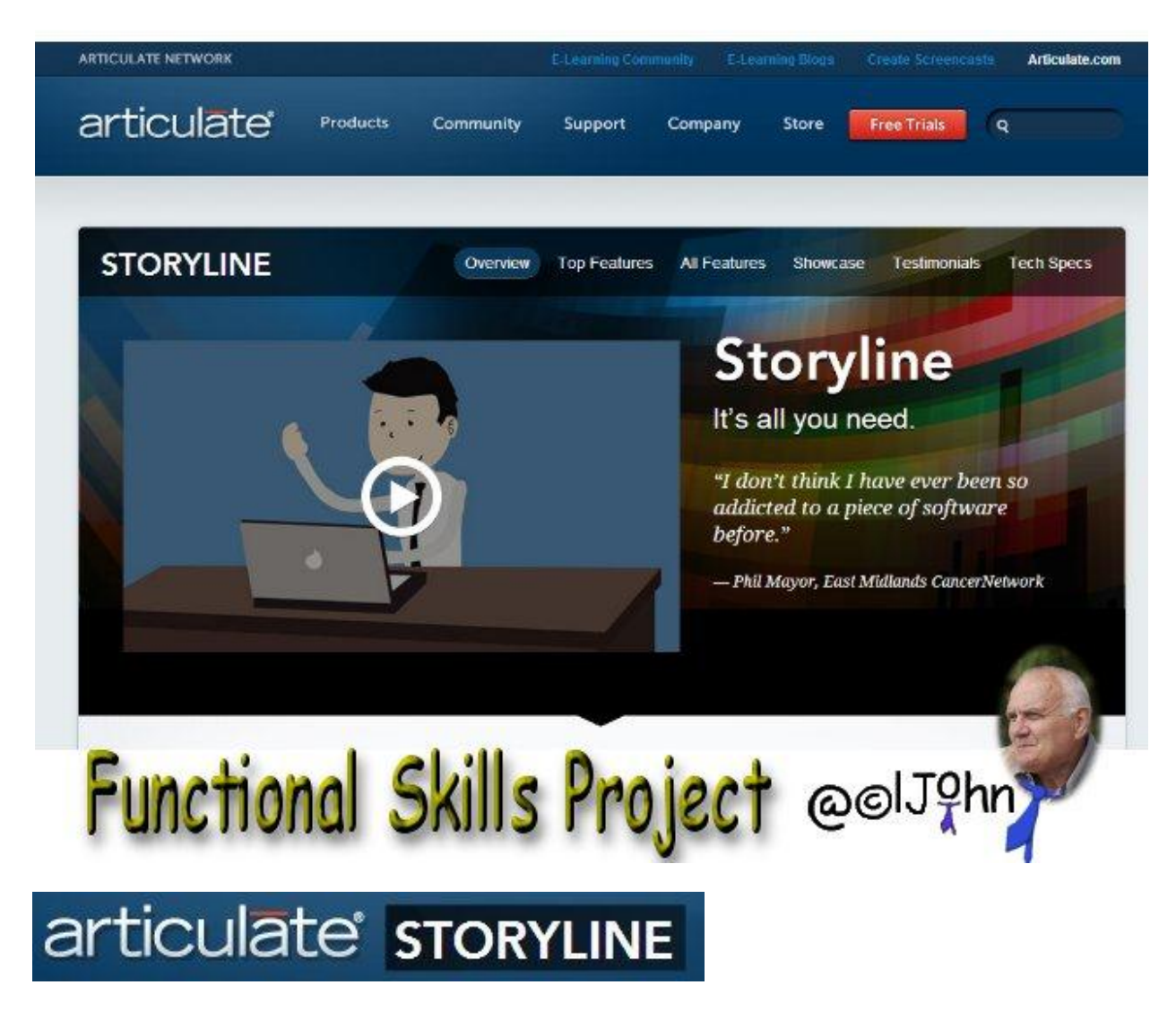

<http://www.articulate.com/products/storyline-overview.php>

### <span id="page-1-0"></span>**Contents**

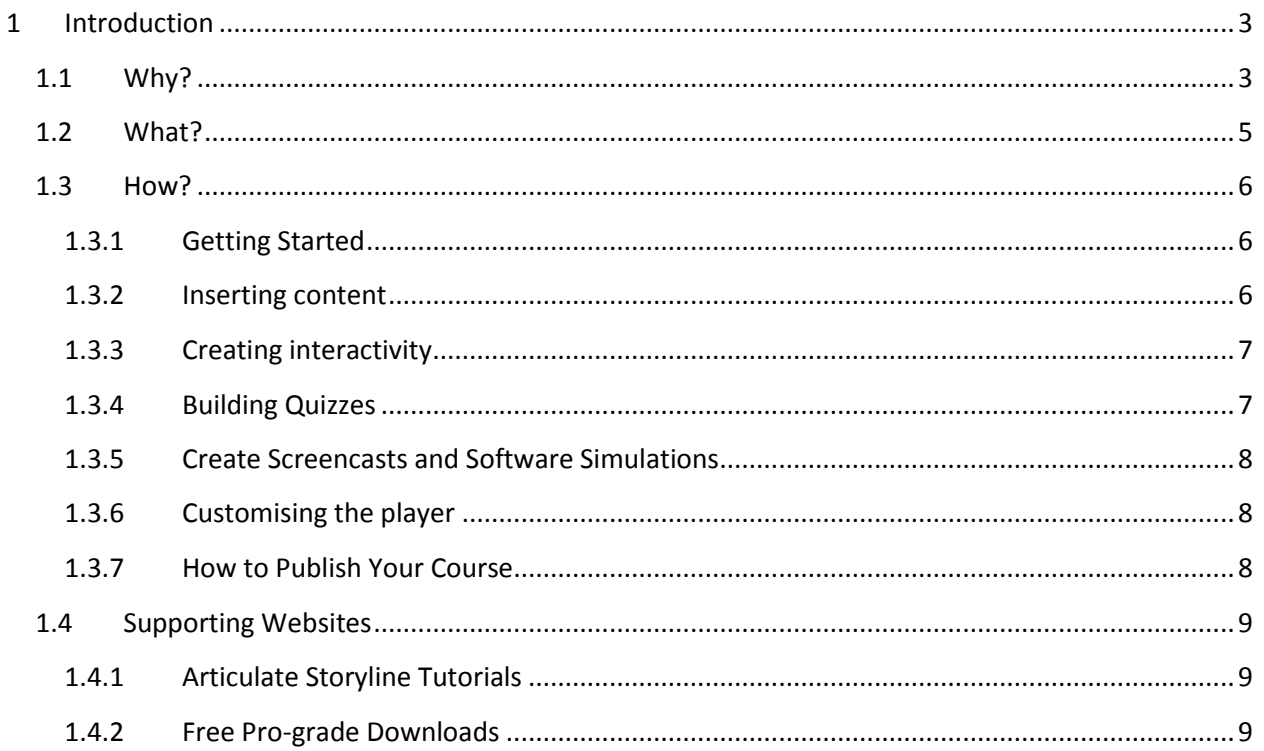

#### <span id="page-2-0"></span>**1 Introduction**

# **Articulate Storyline empowers all users to...**

- '**convert existing digital documents/resources**' and/or
- '**develop new documents/resources**'

#### <span id="page-2-1"></span>**1.1 Why?**

### **Why would Articulate Storyline be used?**

# **Practitioners can use Articulate Storyline to...**

# **1:assist them in the publishing of web content...**

- a format that is accessible by all learners via a browser (not dependent upon operating system or specific software)
- providing access for learners to differentiated online resources that can, in turn, open up a more extensive and appropriate range of options.
- where asynchronous, peer-to-peer learning through collaborative tools can encourage reflection and evaluation beyond class contact time.
- concentrating their efforts on preparing analytical and evaluative activities rather than 'marking'.
- where online quizzes etc., provide learners with opportunities to self-test prior to summative assessment
- where online assessment tests can provide immediate feedback in a non-judgemental way; online formative assessment reduces practitioners' workload and increases learners' responsibility for their own learning.

# **2: adding multimedia; as you will know this can...**

- enliven factual information and support different learning styles.
- enhance presentations allowing learners to reflect on concepts at their own pace.
- enable practitioners and learners to use their scheduled contact time more creatively.
- provide more efficient learning when linked to face-to-face sessions in a blended learning programme.
- support the development of conceptual learning. [Return to Contents](#page-1-0)

# **3: producing self-directed learning through online simulations and tutorials...**

- this can build learners' confidence to take up formal learning opportunities.
- where Learners' evaluative skills can be developed through activities prior to face-to-face sessions.
- which can support different learning styles and provide self-paced learning.
- where individual learners can be more easily supported through differentiated resources
- where online scenarios using digital images and animation provide engaging activities that stimulate learning and help learners to retain concepts
- where Learners unable to participate in face-to-face group activities can still enjoy the benefit of problem-based learning through animation and simulation.
- where Learners can be effectively motivated towards skills acquisition that requires repetition when they are participating kinaesthetically.

# <span id="page-4-0"></span>**1.2 What? What will it do?**

This tool has been developed to assist practitioners in the design, development and publishing of web-based Learning and Teaching Materials without the need to become proficient in HTML, XHTML, HTML5, or XML or complicated web-publishing applications.

### **Articulate Storyline provides users with the means...**

**1: to build and outline of the 'pages' of their resource - the outline provides tools that allows the user to...**

- $\bullet$
- $\bullet$  add
- delete
- rename
- ...pages;
	- $\bullet$
	- change positions within a heirarchy and
	- change the order of created pages.

**2: to add elements (instructional elements) to pages - providing some pedagogical structure; users can insert...**

- text
- images
- movies
- audio files
- mathematical symbols
- attachments etc.

#### **3: to produce consistent styling of materials produced**

**4: to export the authored resource/object - in a number of different formats** [Return to Contents](#page-1-0)

#### <span id="page-5-0"></span>**1.3 How?**

The following 6 sections have short video clips (provided by Articulate) to provide an overview of the steps taken to produce resources using Articulate Storyline; the steps include...

- **Getting Started**
- **Inserting content**
- **Creating interactivity**
- **Building Quizzes**
- **Creating software simulations**
- **Customising the player**

#### <span id="page-5-1"></span>**1.3.1 Getting Started**

<http://community.articulate.com/tutorials/products/getting-started-with-articulate-storyline.aspx>

#### <span id="page-5-2"></span>**1.3.2 Inserting content**

**Building courses in Storyline** is a combination of...

- **adding content** to the slide and then
- **creating interactive elements**.

<http://community.articulate.com/tutorials/products/add-content-to-your-slides.aspx>

*1.3.2.1 Create Your First Slide*

<http://community.articulate.com/tutorials/products/import-powerpoint-slides.aspx>

#### *1.3.2.2 Sync Animations with Audio*

<http://community.articulate.com/tutorials/products/import-powerpoint-slides.aspx>

*1.3.2.3 Import PowerPoint Slides* <http://community.articulate.com/tutorials/products/import-powerpoint-slides.aspx>

#### <span id="page-6-0"></span>**1.3.3 Creating interactivity**

# **Storyline comes with some pre-built interactive elements like the buttons and markers.**

It allows all sorts of custom interactivity like...

- drag & drops,
- mouse overs and
- the use of variables.

<http://community.articulate.com/tutorials/products/create-interactive-slides.aspx>

*1.3.3.1 Create an Interactive Scenario* <http://community.articulate.com/tutorials/products/create-an-interactive-scenario.aspx>

*1.3.3.2 Add an Interactive Marker to an Image* <http://community.articulate.com/tutorials/products/add-an-interactive-marker-to-an-image.aspx>

*1.3.3.3 Create a Drag-and-Drop Interaction* <http://community.articulate.com/tutorials/products/create-a-drag-and-drop-interaction.aspx>

#### <span id="page-6-1"></span>**1.3.4 Building Quizzes**

Articulate Storyline makes it very easy to **add quizzes and knowledge checks to elearning courses**; and there's so much flexibility that you can make your quizzes as simple or advanced as you like.

<http://community.articulate.com/tutorials/products/build-quizzes-and-result-slides.aspx>

*1.3.4.1 Create a Form-Based Quiz Question* <http://community.articulate.com/tutorials/products/create-a-result-slide.aspx>

*1.3.4.2 Create a Freeform Question* <http://community.articulate.com/tutorials/products/create-a-result-slide.aspx>

*1.3.4.3 Create a Result Slide* <http://community.articulate.com/tutorials/products/create-a-result-slide.aspx>

#### <span id="page-7-0"></span>**1.3.5 Create Screencasts and Software Simulations**

#### **In Storyline it's easy to create both screencast videos and interactive software simulations.**

This tutorial looks at how to build software training, make edits, and enhance instruction using the zoom screen feature.

<http://community.articulate.com/tutorials/products/create-screencasts-and-software-simulations.aspx>

*1.3.5.1 Record a Screencast Video* <http://community.articulate.com/tutorials/products/record-a-screencast-video.aspx>

*1.3.5.2 Edit Screencast Videos* <http://community.articulate.com/tutorials/products/edit-screencast-videos.aspx>

*1.3.5.3 Create an Interactive Simulation* <http://community.articulate.com/tutorials/products/create-an-interactive-simulation.aspx>

*1.3.5.4 Edit Interactive Simulations* <http://community.articulate.com/tutorials/products/edit-interactive-simulations.aspx>

<span id="page-7-1"></span>**1.3.6 Customising the player**

#### **Articulate Storyline's player is very flexible.**

You can **enable and disable all sorts of features** which will allow you to build the types of courses you want.

<http://community.articulate.com/tutorials/products/customize-the-player.aspx>

*1.3.6.1 Customize the Course Player* <http://community.articulate.com/tutorials/products/customize-the-course-player.aspx>

*1.3.6.2 Customize the Player at the Slide Level*

<http://community.articulate.com/tutorials/products/customize-the-player-at-the-slide-level.aspx>

<span id="page-7-2"></span>**1.3.7 How to Publish Your Course** <http://community.articulate.com/tutorials/products/how-to-publish-your-course.aspx>

### <span id="page-8-0"></span>**1.4 Supporting Websites**

#### <span id="page-8-1"></span>**1.4.1 Articulate Storyline Tutorials**

<http://community.articulate.com/tutorials/products/articulate-storyline.aspx>

<span id="page-8-2"></span>**1.4.2 Free Pro-grade Downloads** <http://community.articulate.com/downloads/>